# **ПРИЛОЖЕНИЕ 1**

# **«РобоКарусель» РобоФермер**

#### **Условия состязания**

Современные фермерские хозяйства автоматизируют некоторые процессы с использованием автоматов и роботов. Одним из таких процессов является кормлении животных.

За отведенное время робот должен разложить «корм» (мячики) из «хранилища» в «кормушки», соблюдая порядок раскладки и нормы.

#### **Игровое поле**

- 1. Размеры игрового поля 2400х1400 мм.
- 2. Поле белое основание с черной вспомогательной линией шириной 18-20 мм.
- 3. Зона СТАРТ размером 250х250 мм, цвет красный, граница черного цвета не является частью зоны.
- 4. Зона «Хранилище» квадрат размером 250х250, цвет зеленый, граница черного цвета не является частью зоны. Предназначена для размещения ящика (размер основания 250х250 мм, высота 100 мм), дно располагается под углом (см. схему ниже). Ящик должен быть жестко закреплен на поле.
- 5. Зона «Кормушка» прямоугольник размером 200х100, цвет синий, граница черного цвета не является частью зоны. Предназначена для размещения ящика (размер основания 200х100 мм, высота: 100 мм, 150 мм, 200 мм), дно располагается на высоте ниже верхнего края на 20 мм (см. схему ниже). Ящики должны быть жестко закреплены на поле.
- 6. «Корм» мяч, диаметр 40 мм, вес ≈2,5 грамма (рекомендуется мяч для настольного тенниса). Количество мячей – не менее 35 штук. Размещаются в «Хранилище».
- 7. Зона «Штрих-кода» прямоугольник размером 210х150, цвет белый. Предназначена для размещения листа со штрих-кодом, формат листа А5 (см. схему и описание ниже).

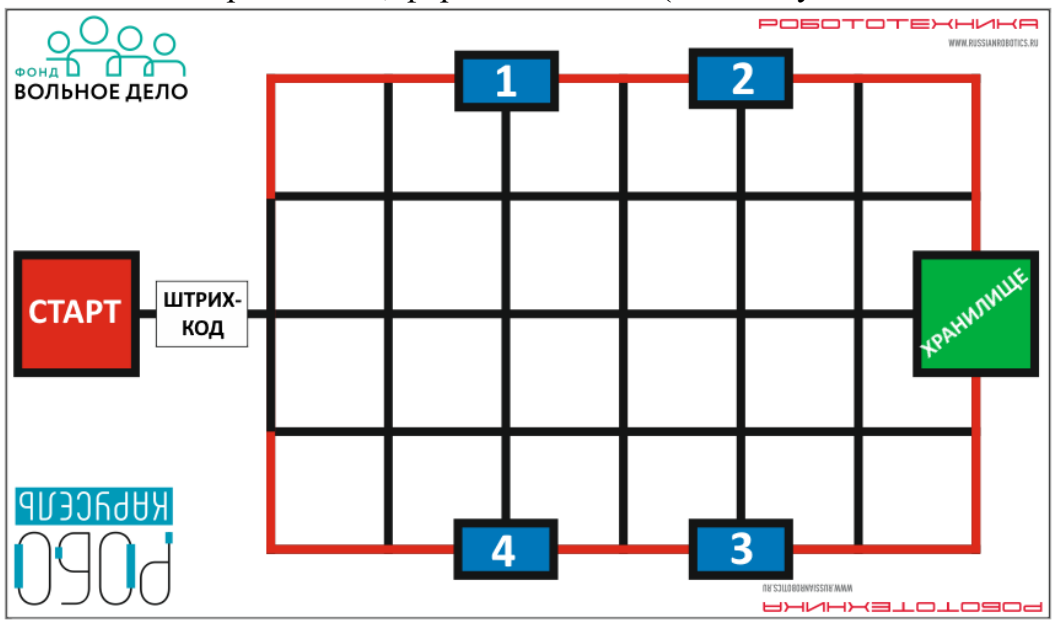

*Поле для соревнования "РобоФермер"*

#### **Робот**

- 1. Робот должен быть автономным.
- 2. Размер робота на старте и финише не превышает 250х250х250 мм.
- 3. В микрокомпьютер должна быть загружена только одна исполняемая программа под названием «RoboK2021».

## **Правила проведения состязаний**

- 1. Команда совершает по одной попытке в заезде.
- 2. Перед началом попытки Главный судья объявляет штрих-код, который будет использоваться в заезде. Робот в это время находится в «карантине», внесение изменений в робота и загрузка программ невозможна.
- 3. «Хранилище» должно быть заполнено максимально возможным количеством «корма» (мячиков) перед началом заезда.
- 4. Движение робота начинается после команды судьи.
- 5. Максимальная продолжительность одной попытки составляет 120 секунд.
- 6. Робот стартует из зоны СТАРТ. До старта никакая часть робота не может выступать из зоны.
- 7. Робот должен считать штрих-код и переместиться к «Хранилищу», чтоб взять «корм» для раскладки в «Кормушки».
- 8. Разрешается **единовременно перемещать** по полю неограниченное количество «корма». При перемещении «корм» не должен касаться поверхности поля.
- 9. Робот должен осуществлять раскладку «корма» в «Кормушки», соблюдая последовательность, указанную в штрих-коде. Количество «корма» тоже указывается в штрих-коде. Если последовательность нарушена, то при совпадении хотя бы одного номера «Кормушки» – балл за неё начисляется.
- 10.Не допускается, чтобы робот сдвинул с места «Хранилище» и «Кормушки». В случае, если робот сдвинул, то он завершает свою попытку с максимальным временем и баллами, заработанными до этого момента.
- 11.Движение робота по полю осуществляется произвольно, ездить по вспомогательным линиям чёрного цвета не обязательно.
- 12.После того, как робот разложил «корм», он должен финишировать в зоне СТАРТ.
- 13.Время выполнения задания фиксируется только после пересечения ведущими колесами границы зоны СТАРТ.
- 14.Если во время попытки робот касается красной линии (колесами или элементы робота, касающиеся поверхности поля), то он завершает свою попытку с максимальным временем и баллами, заработанными до этого момента.
- 15.Досрочная остановка попытки участником запрещена. При нарушении робот завершает свою попытку с фиксированием времени в 120 секунд и максимальным возможным штрафным баллом.

## **Баллы**

Существуют баллы за задания, которые в сумме дают итоговые баллы.

## **Баллы за задания**

- робот взял из «Хранилища» хотя бы один «корм» (мячик) **50 баллов**;
- робот разместил «корм» в «Кормушку» в правильном порядке (за каждую отдельно) по **100 баллов**;
- робот разместил правильное количество «корма» в «Кормушку» (за каждую отдельно) по **100 баллов**;
- робот разместил НЕправильное количество «корма» в «Кормушку» (за каждую отдельно) по **25 баллов**;
- робот вернулся в зону СТАРТ, выполнив задание («корм» во всех «Кормушках» в правильном количестве) – **50 баллов**;
- весь «корм» только в «Кормушках» и/или «Хранилище» (нет на роботе и на поле) **50 баллов**.

## **Штрафные баллы**

Следующие действия считаются нарушениями:

● «корм» оказался на поле или вне его – по **5 баллов** за каждый.

## **Подсчет итоговых баллов за задание**

В зачет принимаются суммарные результаты попыток: сумма баллов и сумма времени.

#### **Схемы и описание элементов поля**

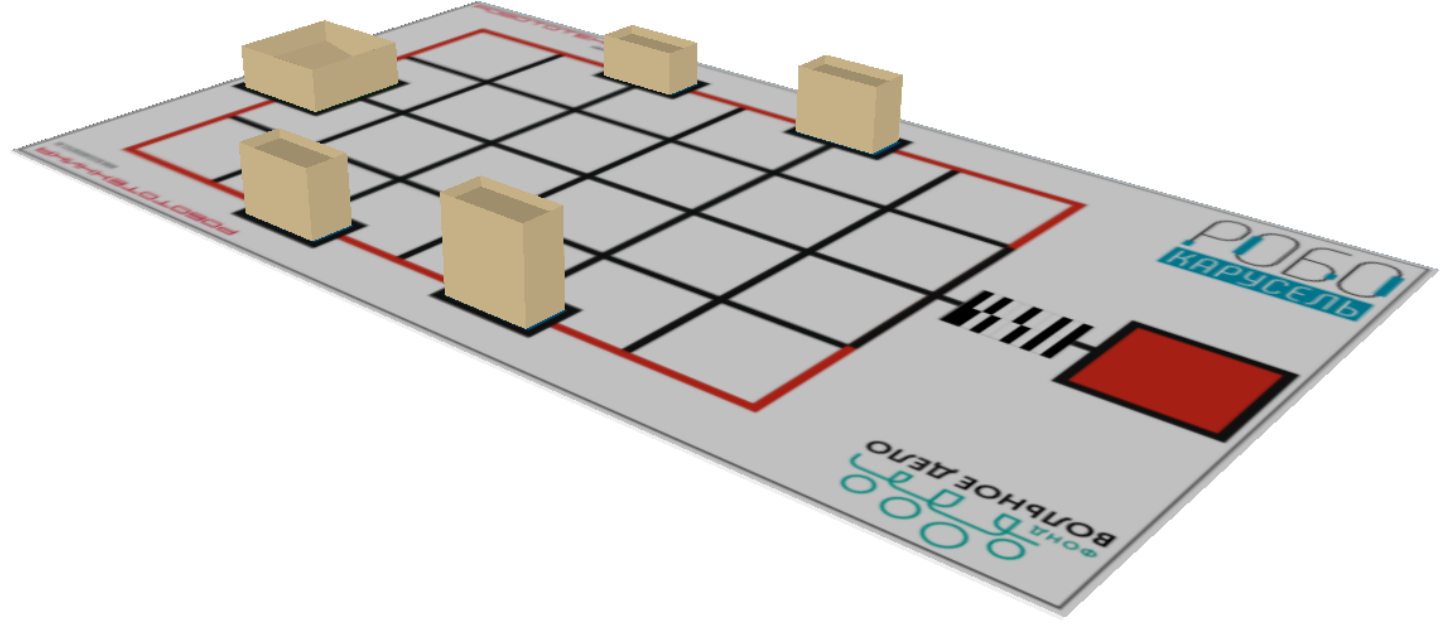

*Схема размещения ящиков «Хранилище» и «Кормушки» на поле для соревнования "РобоФермер"*

Ящики «Кормушки» на поле размещаются по часовой стрелке от зоны «СТАРТ»:

- «Кормушка» №1 высота 200 мм;
- «Кормушка» №2 высота 150 мм;
- «Кормушка» №3 высота 100 мм;
- «Кормушка» №4 высота 150 мм.

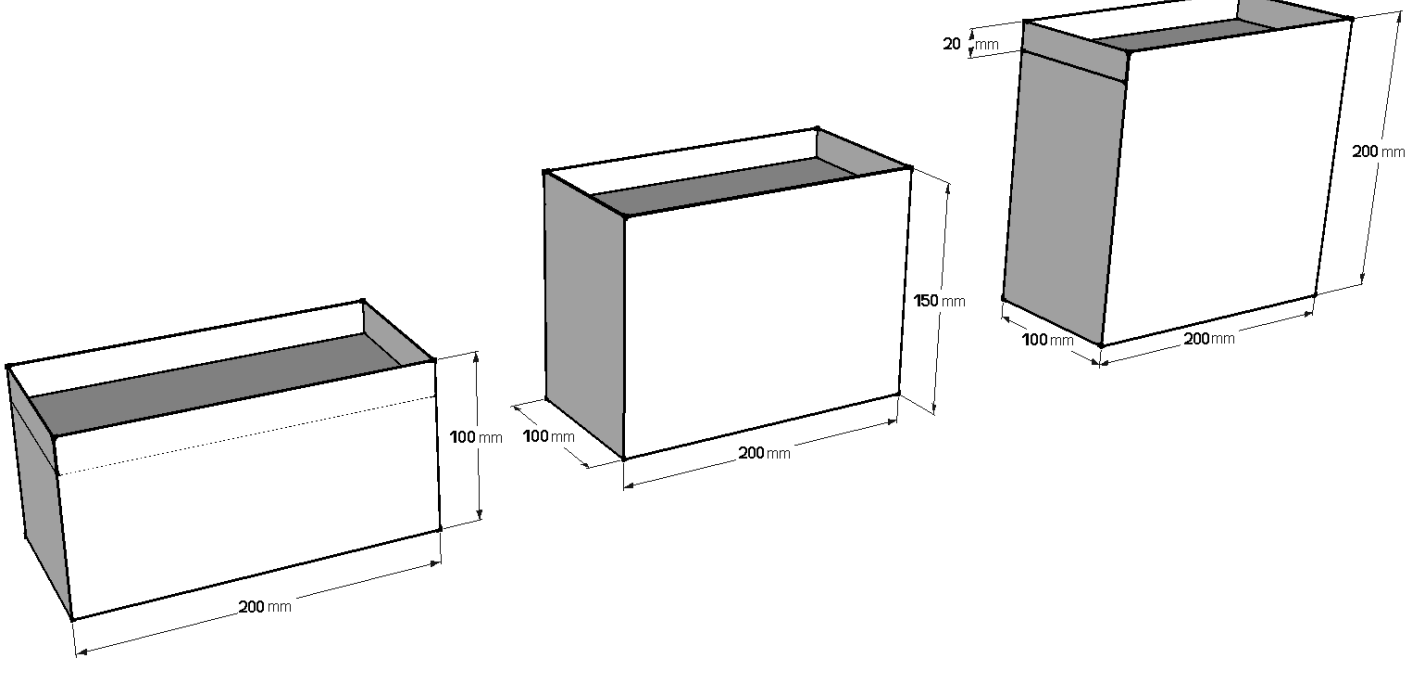

*Схема размеров ящиков «Кормушка»*

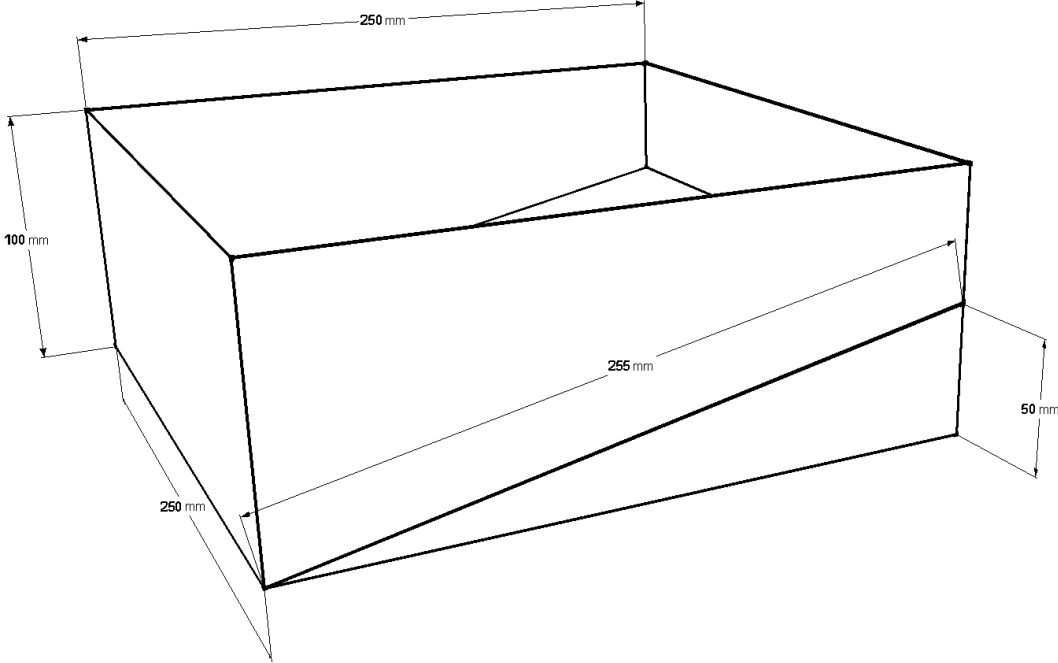

*Схема размеров ящика «Хранилище»*

**Штрих-код**, расположен сразу после зоны СТАРТ и представляет собой последовательность белых и черных полос шириной не менее 15 мм каждая. Штрих-код распечатан на листе формата А5. Начальная часть штрих-кода является калибровочной комбинацией: черная–белая– черная полосы. Далее расположены 8 полос, которые представляют собой ЧЕТЫРЕ ПАРЫ 2-х битных двоичных числа: черная полоса – 1, белая – 0. Чтение каждого 2-х битного двоичного числа начинается с младшего разряда.

Полученые ЧЕТЫРЕ пары десятичных чисел (N1; N2) используются для определения номера «Кормушки» и количества «корма». Номер «Кормушки» определяется по формуле: **N1+1**. Количество «корма» определяется по формуле: **(N2+1)\*2**.

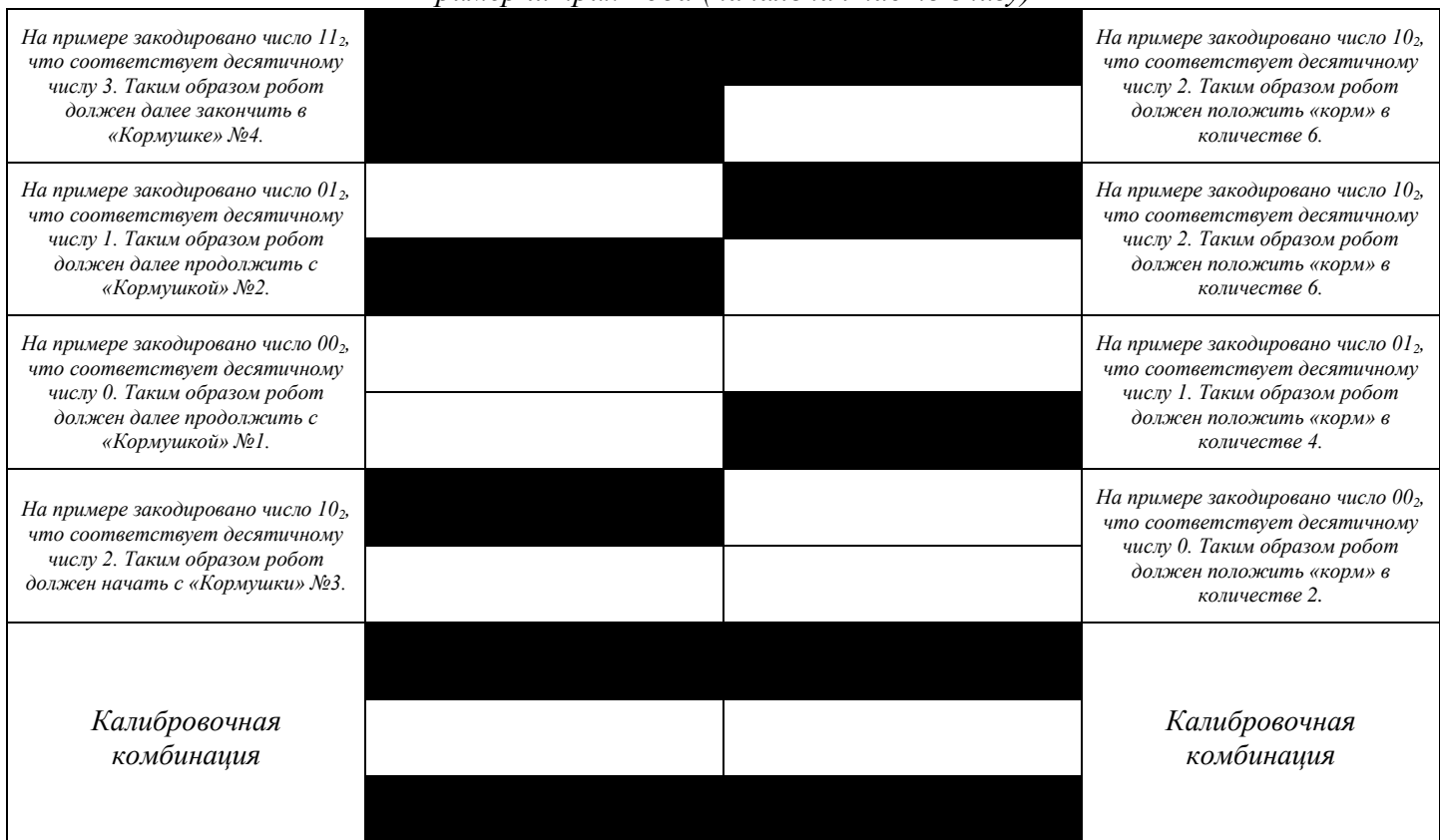

*Пример штрих-кода (начальная часть внизу)*